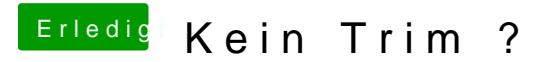

Beitrag von focusRS vom 18. August 2014, 18:24

Soweit ich weiss, muss die SSD auch TRIM unterstützen um TRIM zu aktivier